## The book was found

# How To Sideload Android Apps On Virtually Any Device!

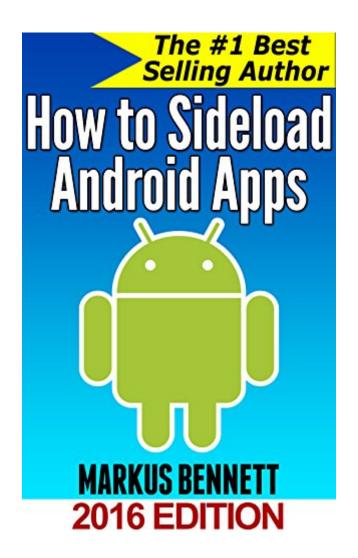

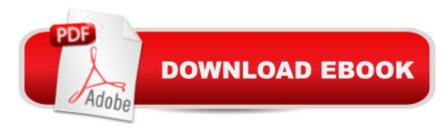

# **Synopsis**

Install apps that aren't normally available on your Android device in just minutes!#1 best selling author Markus Bennett is back with a brand-new guide to teach you how to sideload apps onto virtually any Android device!The biggest official Android app markets are provided by Google and and they both have lots of apps available. But what if you want to install an app that isn't available in the app store for your device? Sideloading is the answer for you! With sideloading, you can legally install apps onto your Android device that aren't available in the app store for your device. The process is safe, easy and is a great way to expand your selection of apps!In this book by best selling author Markus Bennett, you'll learn how to change the settings on your Android device that normally prevent sideloading, you'll learn where to find apps to sideload onto your device, you'll learn how to install and manage sideloaded apps and much more!

## **Book Information**

File Size: 1597 KB

Print Length: 19 pages

Simultaneous Device Usage: Unlimited

Publication Date: July 14, 2015

Sold by: A Digital Services LLC

Language: English

ASIN: B011PHHSG0

Text-to-Speech: Enabled

X-Ray: Not Enabled

Word Wise: Not Enabled

Lending: Not Enabled

Enhanced Typesetting: Enabled

Best Sellers Rank: #915,406 Paid in Kindle Store (See Top 100 Paid in Kindle Store) #122 in Books > Computers & Technology > Mobile Phones, Tablets & E-Readers > Android #249 in Kindle Store > Kindle Short Reads > 30 minutes (12-21 pages) > Computers & Technology #1205 in Kindle Store > Kindle eBooks > Computers & Technology > Hardware

### Customer Reviews

It mentioned links to apk resources would be provided, I assumed this would be more than one link. The only site mentioned had app after app Quran related. Wasted \$2.99 on this one!

THE INFORMATION IS GOOD TO LEARN AND KNOW. WOULD LIKE TO HAVE SAME INFO ON GOOGLE PLAY APPS. WON'T HOLD MY BREATH THOUGH

Had to read it twice and am still not sure I fully understAnd it. Don't know if I'll try it for a while.

The best part of the book is showing where to find apps.

#### Download to continue reading...

How to Sideload Android Apps on Virtually Any Device! Android: Android Programming And Android App Development For Beginners (Learn How To Program Android Apps, How To Develop Android Applications Through Java Programming, Android For Dummies) How to Sideload Apps on Kindle Fire Tablets (Or Just About Any Other Android Device) How to Sideload Apps on the Kindle Fire and Fire TV: A guide to sideloading music, video, and Android apps onto Fire devices Mobile Apps Made Simple: The Ultimate Guide to Quickly Creating, Designing and Utilizing Mobile Apps for Your Business - 2nd Edition (mobile application, ... programming, android apps, ios apps) Android at Work: 150-Plus Must Have Apps for Android Phones and Tablets: The complete guide to the best free phone and tablet Android apps Android: Programming in a Day! The Power Guide for Beginners In Android App Programming (Android, Android Programming, App Development, Android App Development, ... App Programming, Rails, Ruby Programming) Programming #8:C Programming Success in a Day & Android Programming In a Day! (C Programming, C++programming, C++ programming language, Android, Android Programming, Android Games) Field Guide to American Antique Furniture: A Unique Visual System for Identifying the Style of Virtually Any Piece of American Antique Furniture 115 Productivity Apps to Maximize Your Time: Apps for iPhone, iPad, Android, Kindle Fire and PC/iOS Desktop Computers (Updated: October 2014) 75+ Free Apps That Make and Save You Money: Top Rated Apps for Kindle, Android, iPhone, iPad, Tablet or PC 20 Free IPhone, IPad, Android And Kindle Fire Apps For Children Creativity: (Apps to Inspire Creativity) Building Android Apps with HTML, CSS, and JavaScript: Making Native Apps with Standards-Based Web Tools Apps: Mobile App Trends in 2015 (iOS, Xcode Programming, App Development, iOS App Development, App Programming, Swift, Without Coding) ((Android, Android ... App Programming, Rails, Ruby Programming)) Embedded Programming with Android: Bringing Up an Android System from Scratch (Android Deep Dive) Android Programming BOX SET: ANDROID PROGRAMMING and ANDROID GAME PROGRAMMING - 2 Books in 1 (Second Edition) Android Tips and Tricks: Covers Android 5 and Android 6 devices (2nd Edition) Android Tips and Tricks: Covers Android 5 and Android 6 devices

Learning Android programming using Android Studio (Android for beginners Book 1) Android: App Development & Programming Guide: Learn In A Day! (Android, Rails, Ruby Programming, App Development, Android App Development, Ruby Programming)

<u>Dmca</u>